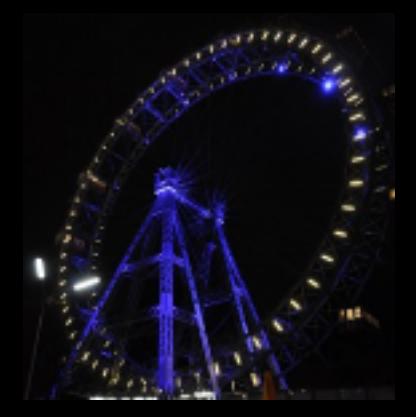

#### **[Connecting The Dots 2016](https://indico.hephy.oeaw.ac.at/event/86/)**

22-24 February 2016 HEPHY Vienna Europe/Vienna timezone

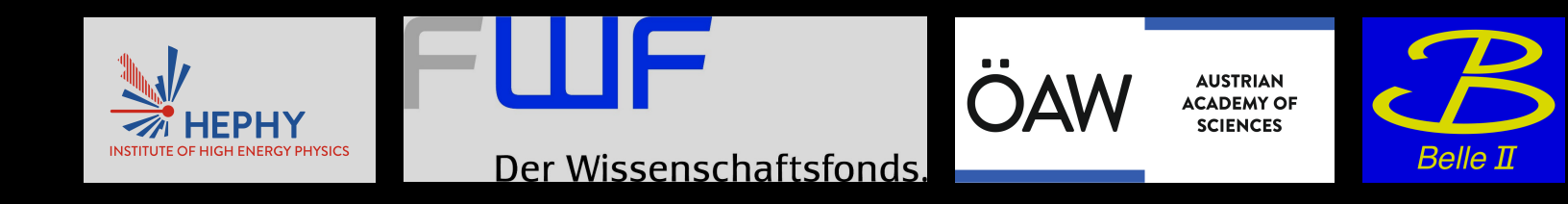

# **Tracking in the Belle II Vertex Detector**

Jakob Lettenbichler for the Tracking Group of Belle II

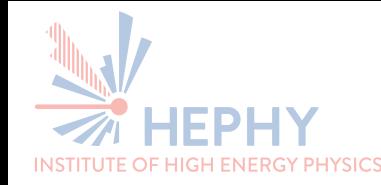

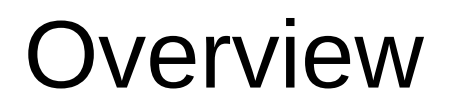

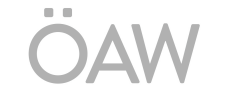

- Belle II VXD Detector
- The VXD-TrackFinder (VXDTF)
	- SectorMap
	- Current performance
- VXDTF-refactoring
	- General approach
	- SpacePoints
	- SectorMap II
	- SegmentNetworkProducer
	- CA
	- Preliminary performance
- Next steps

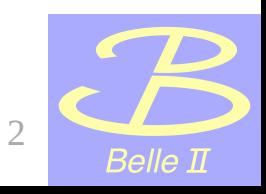

Der Wissenschaftsfonds.

### Belle II VXD

**AUSTRIAN ACADEMY OF** 

Belle II

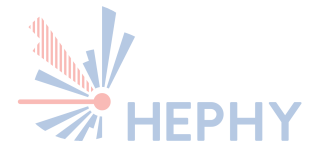

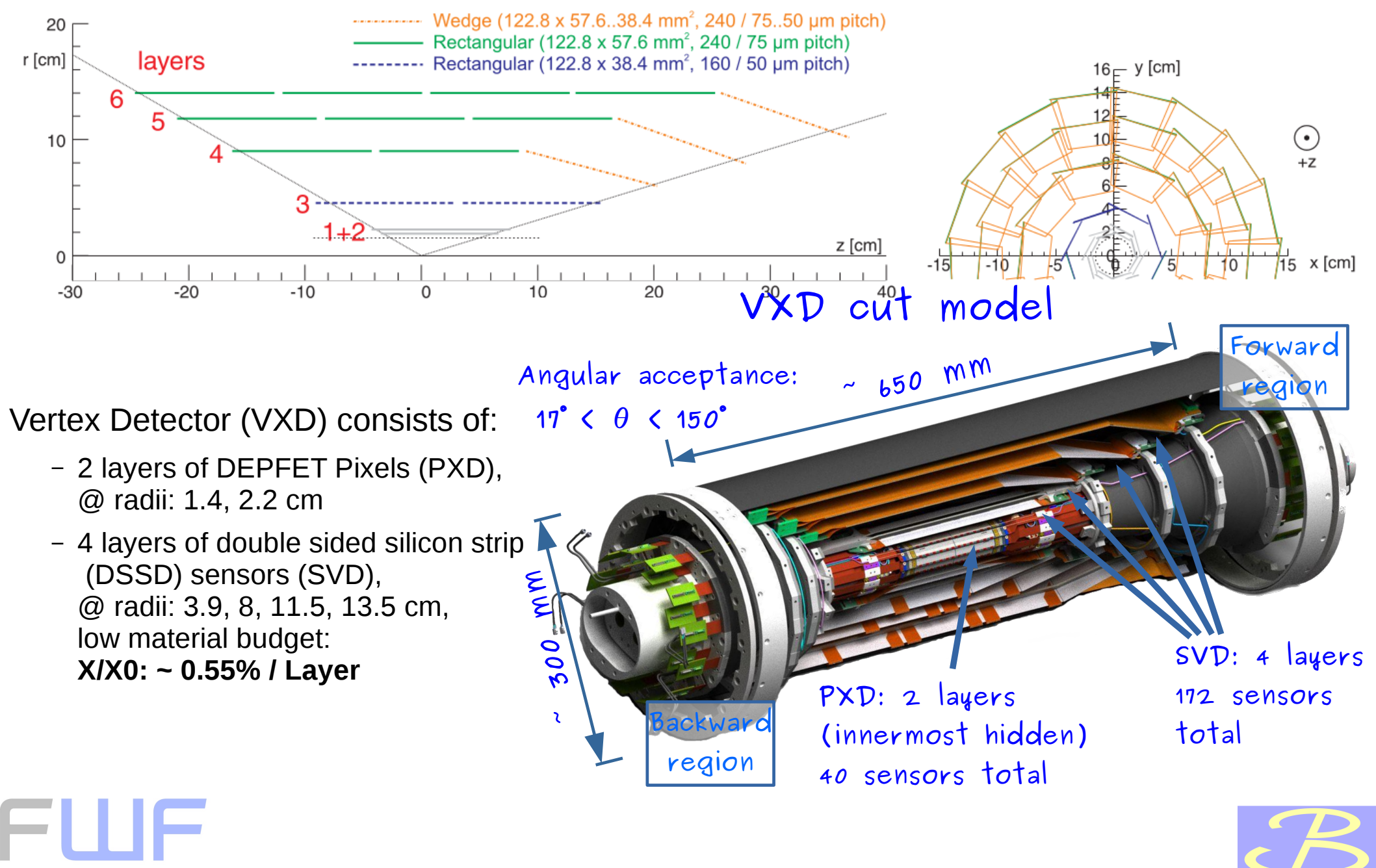

Der Wissenschaftsfonds.

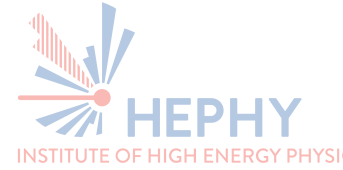

VXD Tracking has to deal with... OAW

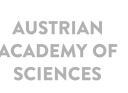

- 1.5 T magnetic field
- Windmill design with overlaps, slanted-, rectangularand trapezoidal sensors
- 2 use-cases:
	- HLT: 4 layer SVD tracking
	- Fast reconstruction: 6 layer (SVD+PXD) tracking with predefined ROIs for the PXD
- Goal: reconstruction down to  $p_T = 50$  MeV/c
- Ghost hits (SVD)
- High energy deposit for low momenta ( $p_T < 100$  MeV/c)
- Loopers/Curlers for tracks with  $p_T$  < 500 MeV/c

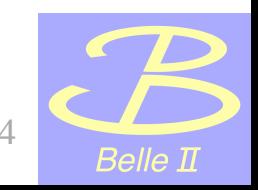

Der Wissenschaftsfonds.

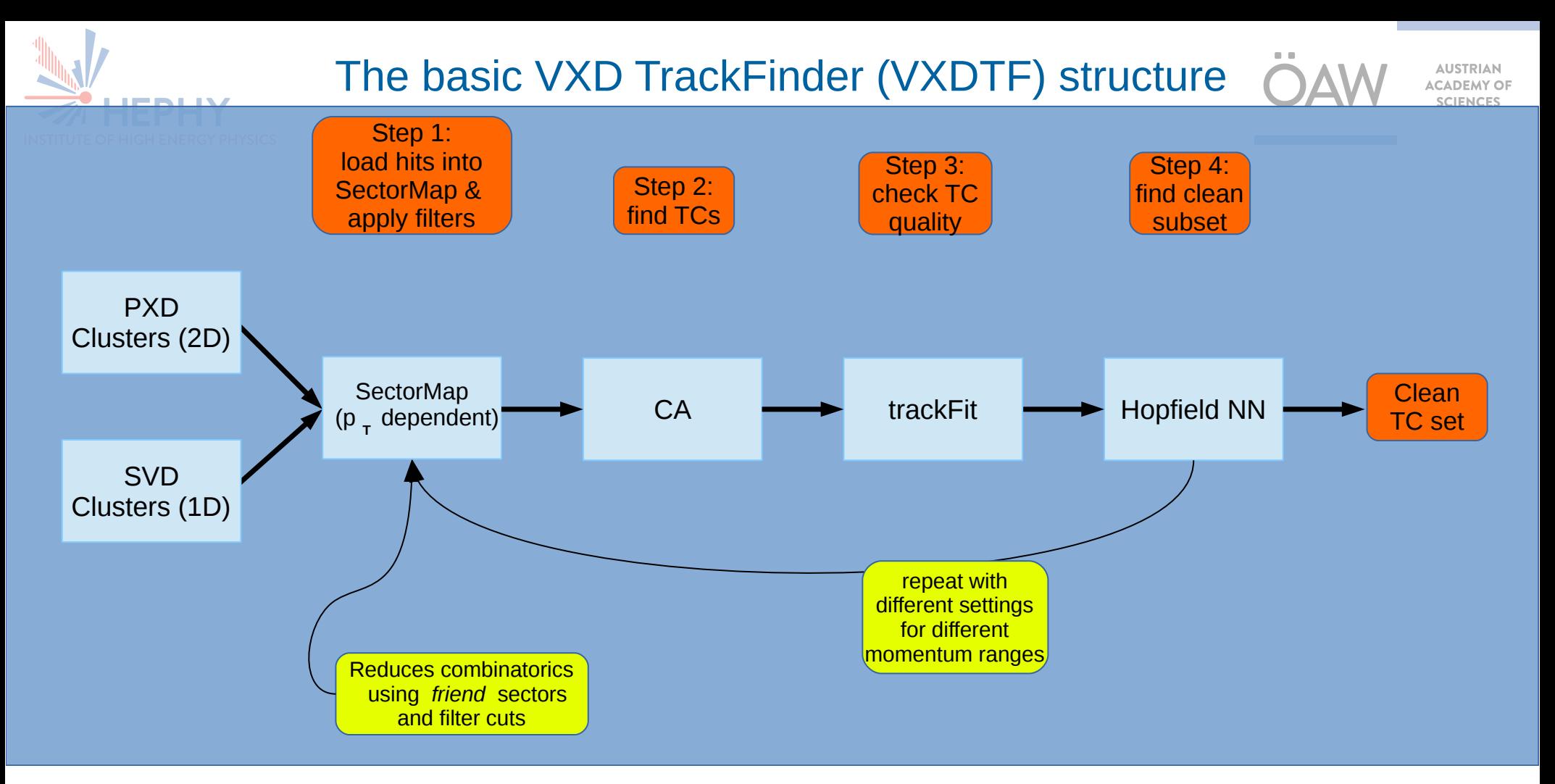

- TC: Track Candidate
- CA: Cellular Automaton
- TrackFit: e.g. CircleFit or Kalman Filter (KF)
- Hopfield NN: a neural network of Hopfield type

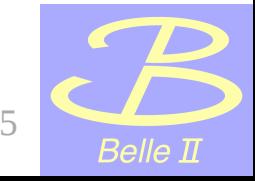

Der Wissenschaftsfonds.

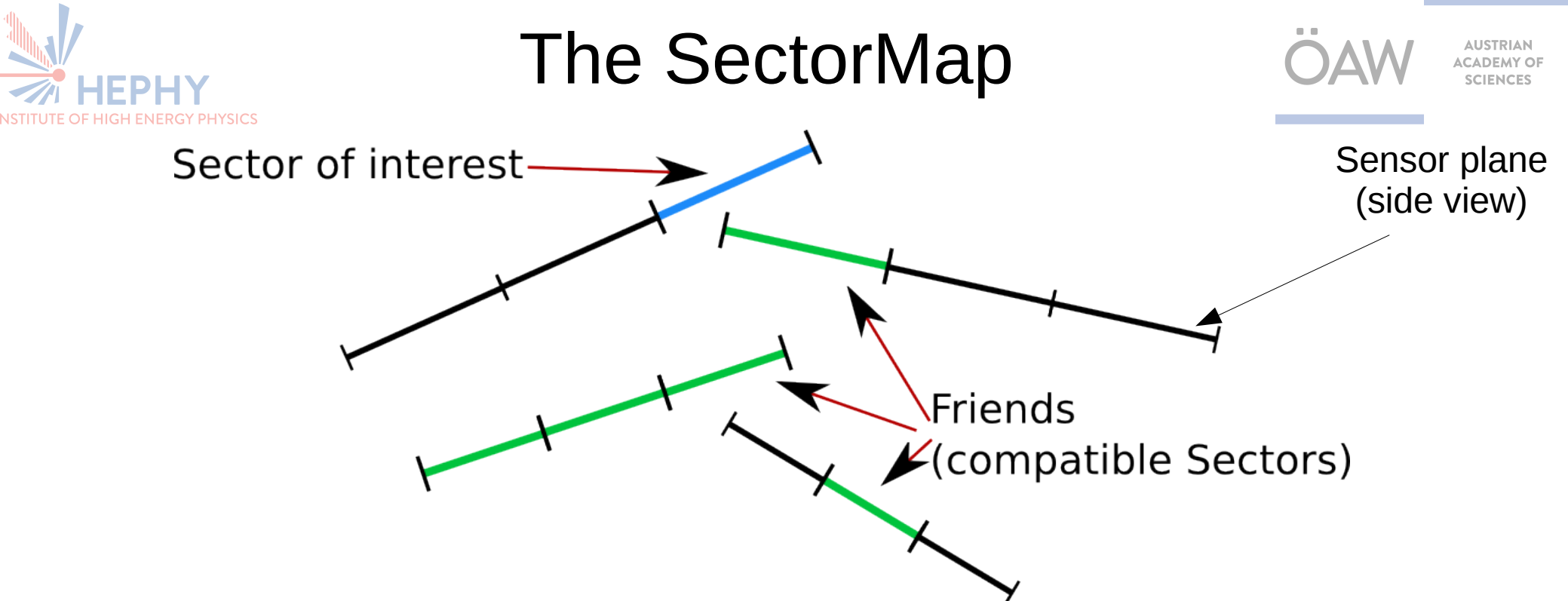

- Sensors are sub-divided into *Sectors (About 10 sectors per sensor are used)*
- Each Sector knows its Friend Sectors (directed graph)
- Sectors are Friends (a Sector  $\rightarrow$  Friend-relation) if a track from the vertex can pass through both of them
- SpacePoints of an event are sorted into Sectors
- Only SpacePoints in Friend-*S*ectors can be combined

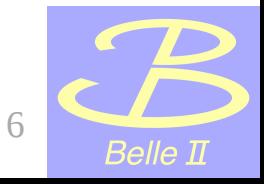

Der Wissenschaftsfonds.

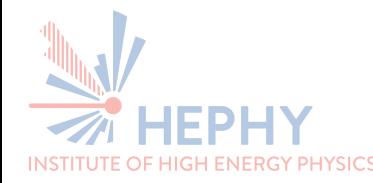

The SectorMap - II

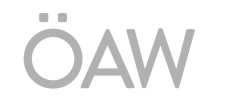

- *Friendsectors* are found via training on MC-data
- Each Sector  $\rightarrow$  Friend-relation stores independent cuts for their filters
- Sector  $\rightarrow$  Friend-relations can form chains of 2-4 sectors, which store the cuts for 2-4-SpacePoints-filters, respectively
- Cuts, filters to be used and Sector  $\rightarrow$  Friend-relations are stored in a single sectorMap
- Different sectorMaps (with their independent cutoff-sets) for different momentum ranges are used Sectors ( ) and their relations ( ) to Friends

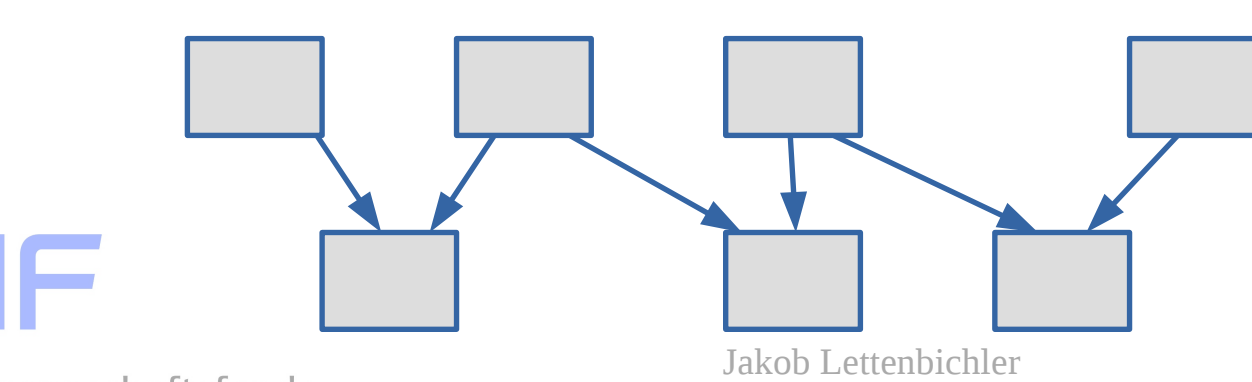

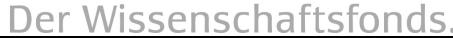

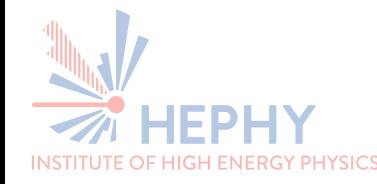

### VXDTF - current performance

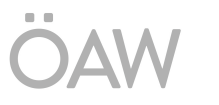

**AUSTRIAN ACADEMY O** 

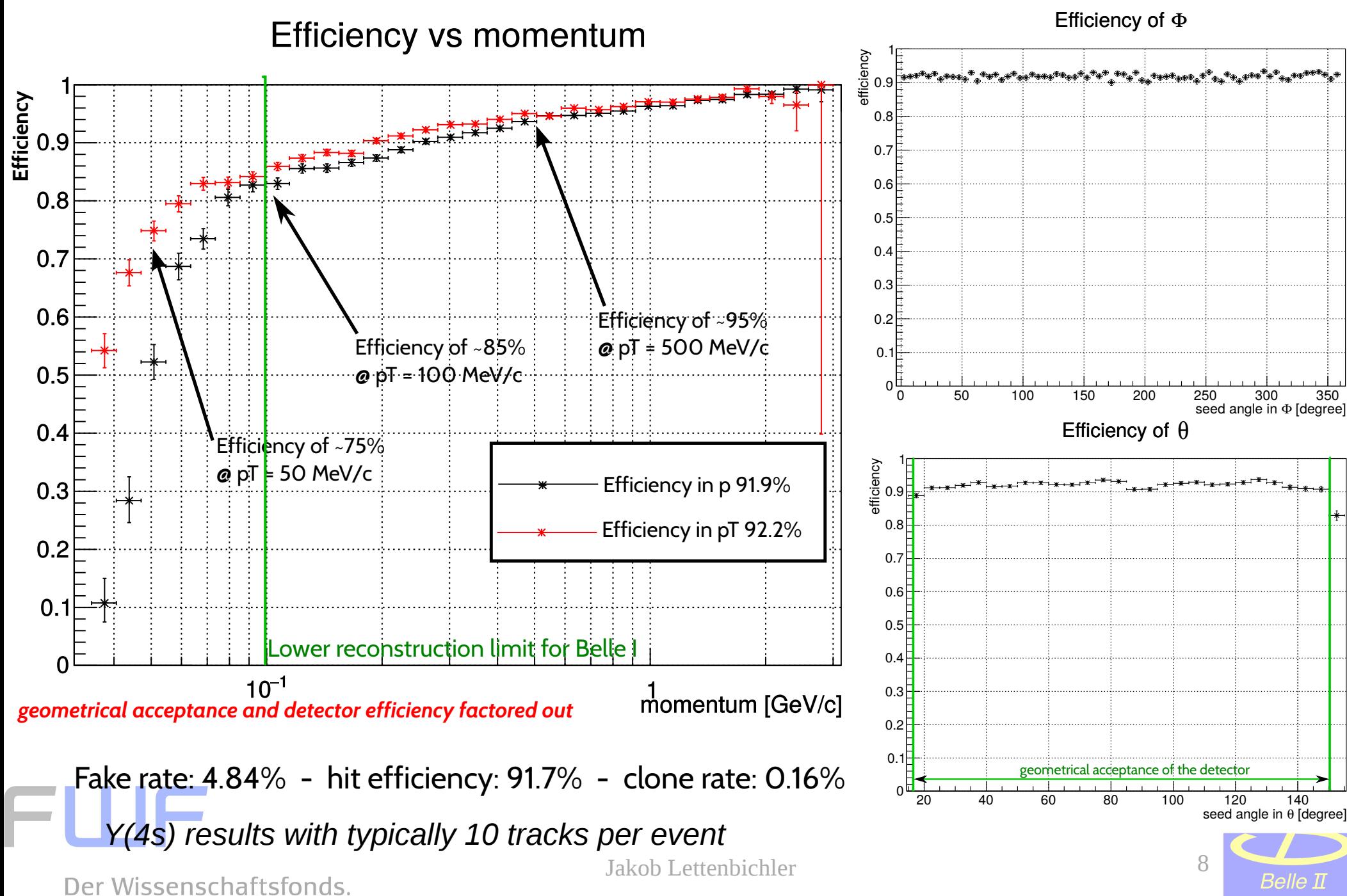

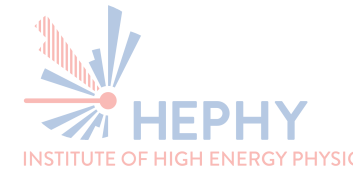

## VXDTF – current performance

- Implemented in standard reconstruction chain (used for MC and other studies) since 2013
- Successfully used in combined (VXD, DAQ and HLT) beam-test in 2014 (see picture and proceedings) (T.Bilka et al., ``Demonstrator of the Belle II Online Tracking and Pixel Data Reduction on the High Level Trigger System,'' IEEE Trans. Nucl. Sci. **62** (2015) 3, 1155 [arXiv:1406.4955])
- About 2 years to go, so we are fine?

#### $\rightarrow$  No, we refactor the code now

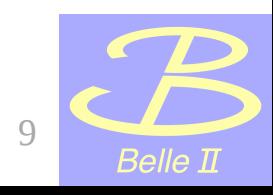

Der Wissenschaftsfonds.

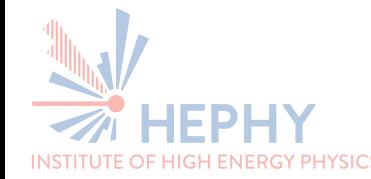

Der Wissenschaftsfonds.

VXDTF – refactoring goals

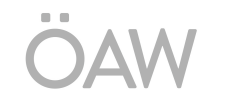

- We want to simplify debugging:
	- High coverage of unit- and integration tests
	- High flexibility using modular design (CA, CKF, DAF, other filters replaceable)
	- Allow workload to be shared by several developers
- We want to have extended training capabilities:
	- Allow bigger sample sizes for sectorMap-training
	- More tools for finding issues (loops in sectorMap, bad cuts, automatized cut-selection)

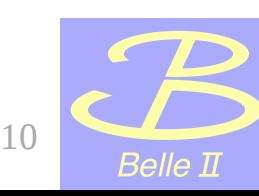

#### Planned structure for the VXDTF (event-part)

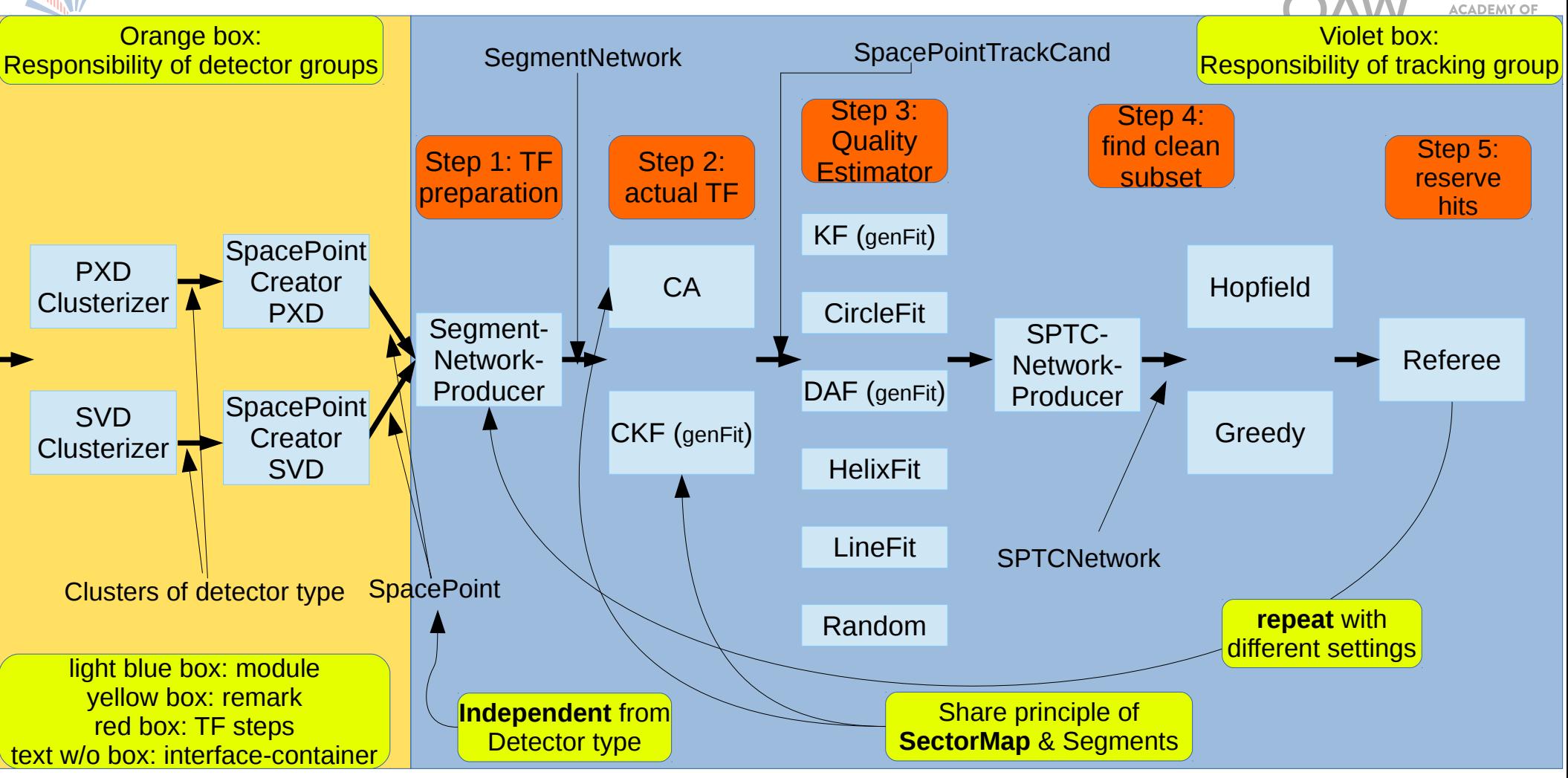

- CA: Cellular Automaton
- KF: Kalman Filter
- CKF: Combinatorial KF
- DAF: Deterministic Annealing Filter
- Hopfield: a neural network of Hopfield type
- SPTC: SpacePointTrackCandidate

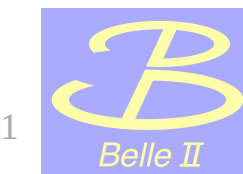

**AUSTRIAN** 

Der Wissenschaftsfonds.

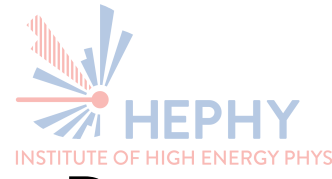

### **SpacePoints**

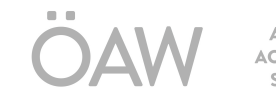

- Detector-independent  $-$  "just a point in 3D-Space"
	- Used for PXD and SVD
	- Hides detector specific treatment from TF
	- Quality indicator carrying extra info
- SVD (Double sided strip detector):
	- Combination of 1D-Clusters shall be done using:
		- Use of energy deposit correlations
		- Hit time correlations (time resolution down to ~2 ns), curler detection
		- Further things to be investigated
- PXD
	- Energy deposit possible
	- (Bad) Cluster shape

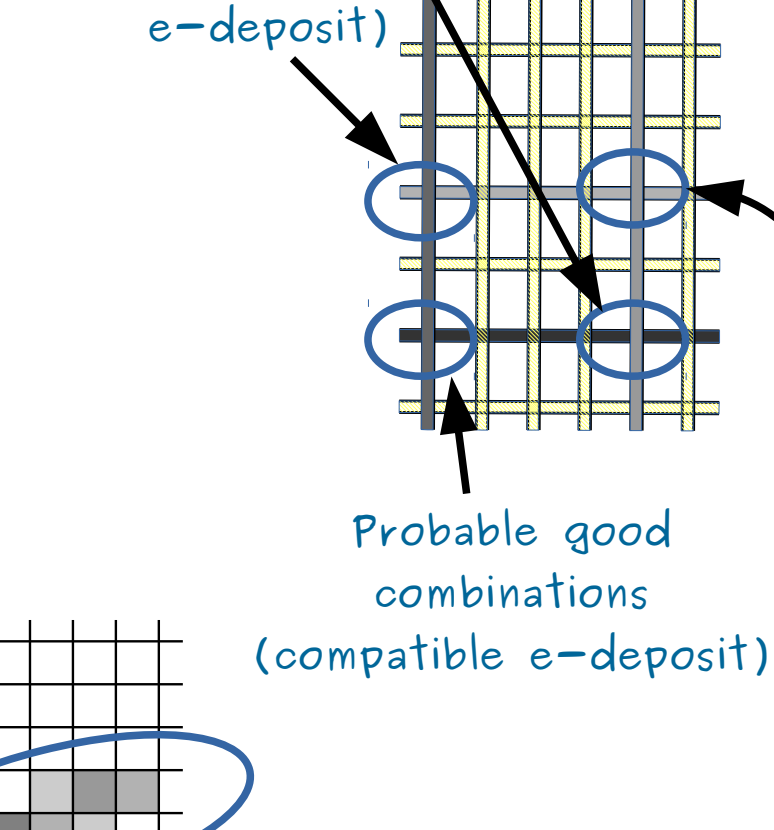

**Probably**

**ghost hits**

**(differing**

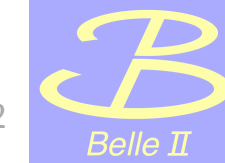

Der Wissenschaftsfonds.

**Good cluster shape**<br>Jakob Lettenbichler Bad cluster shape **Good** 12

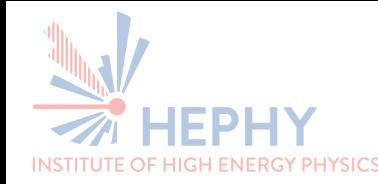

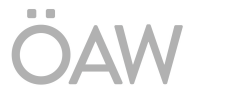

#### Some thoughts:

- SectorMap is actually a *directed graph without loops* (like the CA)
	- Each event needs a different subGraph of that **SectorMap** 
		- $\rightarrow$  Sectors having SpacePoints in that event are called *ActiveSectors* and form that subGraph
- But SpacePoints and track segments can form such graphs too!
- This means that there are a lot of graphs or networks – to be formed within an event  $\rightarrow$  lets unify this a bit: *DirectedNodeNetworks*

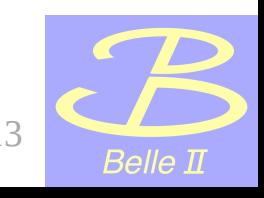

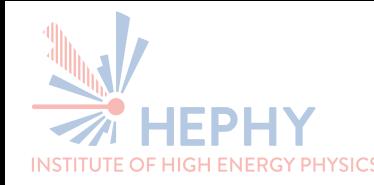

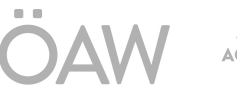

#### Basic principle of **DirectedNodeNetwork** (DNN):

- Objects are related forming a network, where objects are treated as Nodes and Links/Edges indicate their compatibility
	- Nodes can carry anything (Sectors, SpacePoints, segments, basic types, ..) as "node-entries"
	- Only following requirements to node-entries:
		- Storabe in a std::vector
		- $\cdot$  '==' operator must be defined
	- Cell-features or other "meta info" can be attached via template parameter  $\rightarrow$  CA could be applied to any network without modifying the Node-Entries
	- Links carry no extra info to minimize overhead

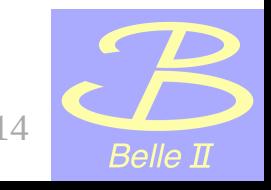

Der Wissenschaftsfonds.

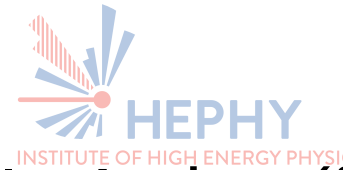

SegmentNetworkProducer III

In Action (for each event):

- SpacePoints are matched to their Sectors  $\rightarrow$  ActiveSectors store event-dependent information SpacePoints (+) sorted in Sectors (0), **which become ActiveSectors ( )** 
	- *ActiveSectorNetwork: built from Sectors which have got hits in that event*
		- **Only compatible (Active-)Sectors and ActiveSectors without active Friends die...** are linked
		- '1'-SpacePoint-filter: only physically relevant hits can form a sufficiently long chain of **ActiveSectors**

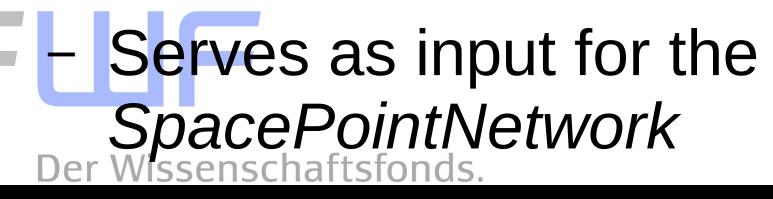

**Only ActiveSectors come into the ActiveSectorNetwork.**

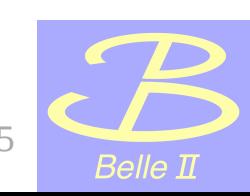

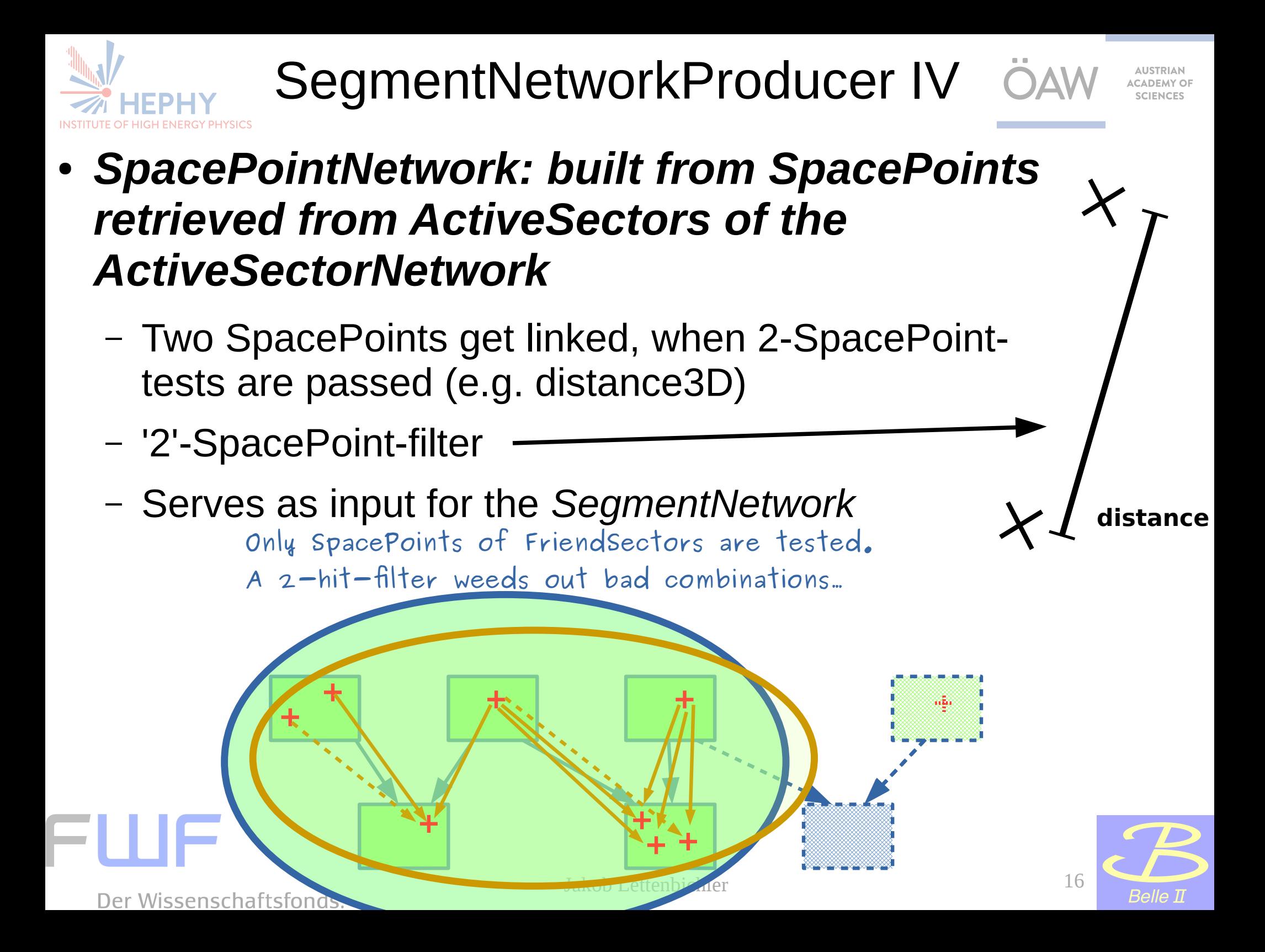

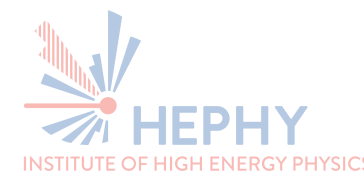

SegmentNetworkProducer V

**angle**

- *SegmentNetwork: built from SpacePointcombinations in SpacePointNetwork*
	- Two SpacePoint-pairs ( $\rightarrow$  segments) get linked, when 3-SpacePoint-tests are passed (e.g. angle3D, BDT (see Thomas Madleners talk))
		- *"A linked pair of nodes of one network becomes the node of the next one"*
	- '3'-SpacePoint-filter

Der Wissenschaftsfonds.

– Serves as input for the CA or the CKF

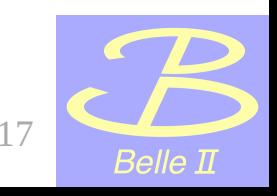

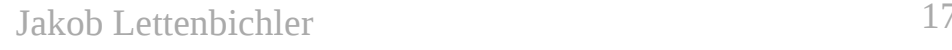

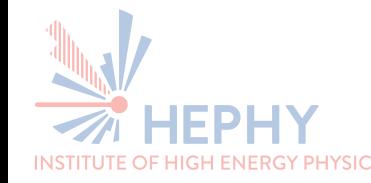

CA – the technical details

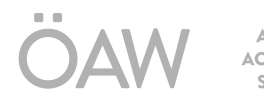

- 
- First the neighbourhood is defined (SegmentNetworkProducer), then the CA is applied
- Segments (of the SegmentNetwork) are used as Cells
- Virtual interaction point connected to innermost hits used as innermost Cells → *virtual segment*

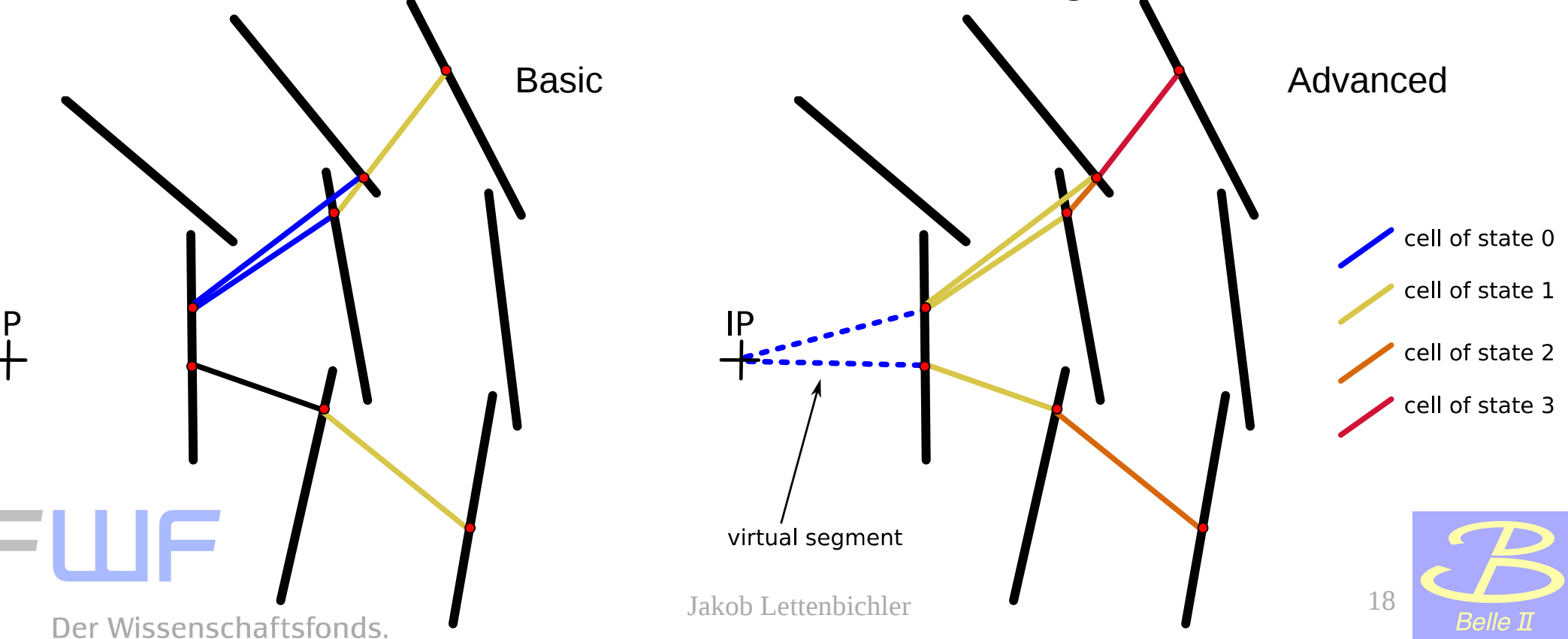

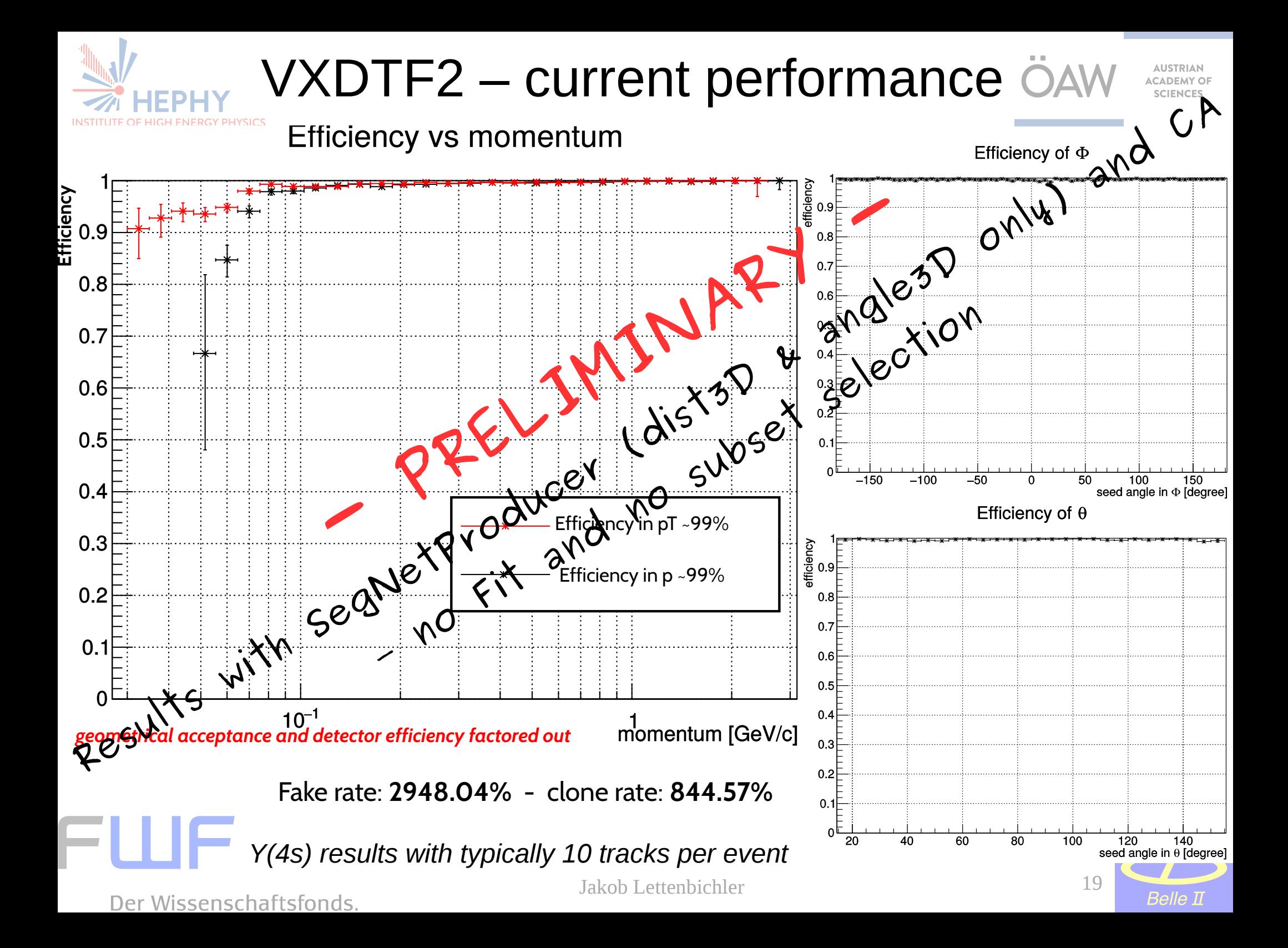

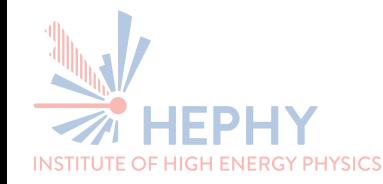

VXDTF2 – next steps

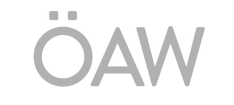

- Combined beam test 2016
- Finishing VXDTF2 draft stage and implementing proof-of-concepts for CKF and DAF
- Tons of studies

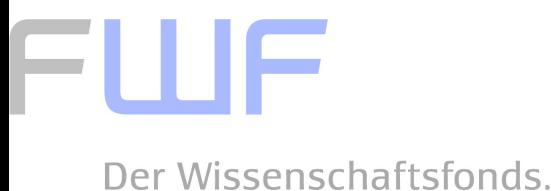

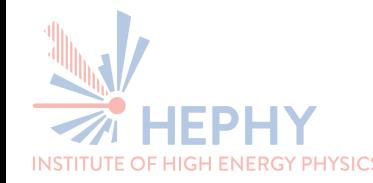

Thanks for listening!

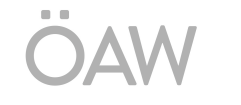

- Many thanks to all members of the Tracking group, especially:
	- Rudolf Frühwirth
	- Eugenio Paoloni
	- Martin Heck
	- Martin Ritter and Christian Pulvermacher
	- Thomas Madlener
	- Tobias Schlüter
	- Giulia Casarosa

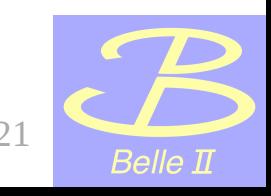

Der Wissenschaftsfonds.

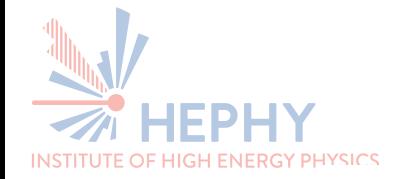

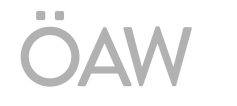

AUSTRIAN **ACADEMY OF SCIENCES** 

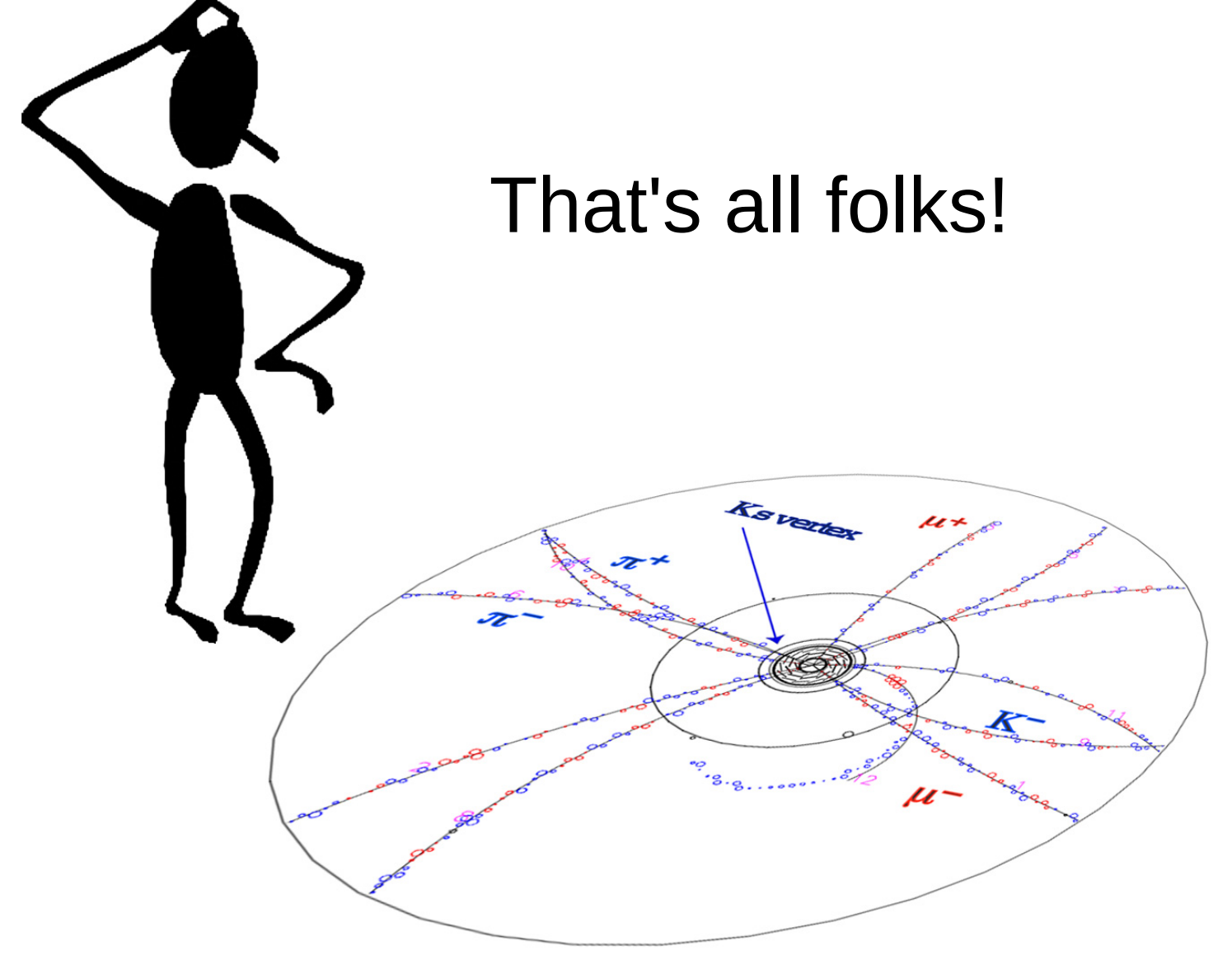

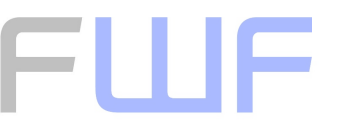

Der Wissenschaftsfonds.

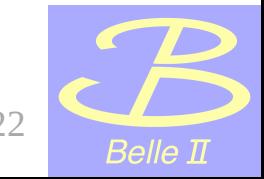

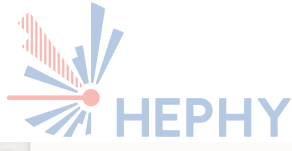

## The SVD in detail

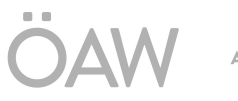

**AUSTRIAN ACADEMY OF SCIENCES** 

**Belle II** 

- 4 layers of double sided silicon strip detectors
- Lampshade geometry for layers 4, 5 & 6
- Individual readout on each silicon sensor
- Very light mechanical structure

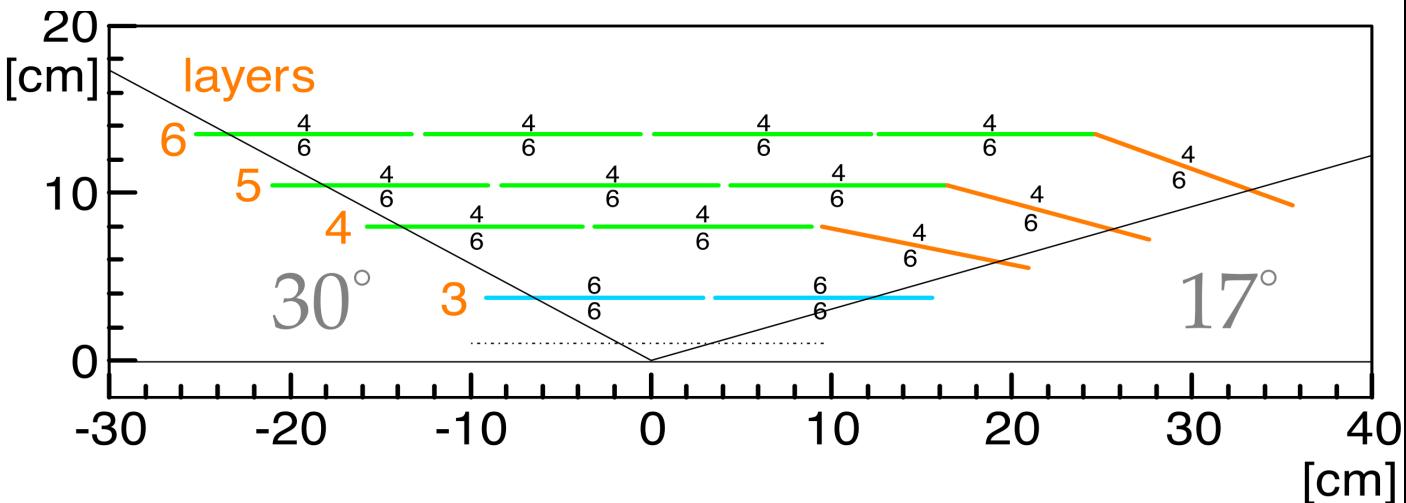

z APVs<br>rphi APVs z APVs rphi APVs z APVs rphi APVs

Rect (122.8 x 38.4 mm<sup>2</sup>, 160 / 50 um pitch) Rect (122.8 x 57.6 mm<sup>2</sup>, 240 / 75 um pitch) Wedge (122.8 x 57.6-38.4 mm<sup>2</sup>, 240 / 75..50 um pitch)

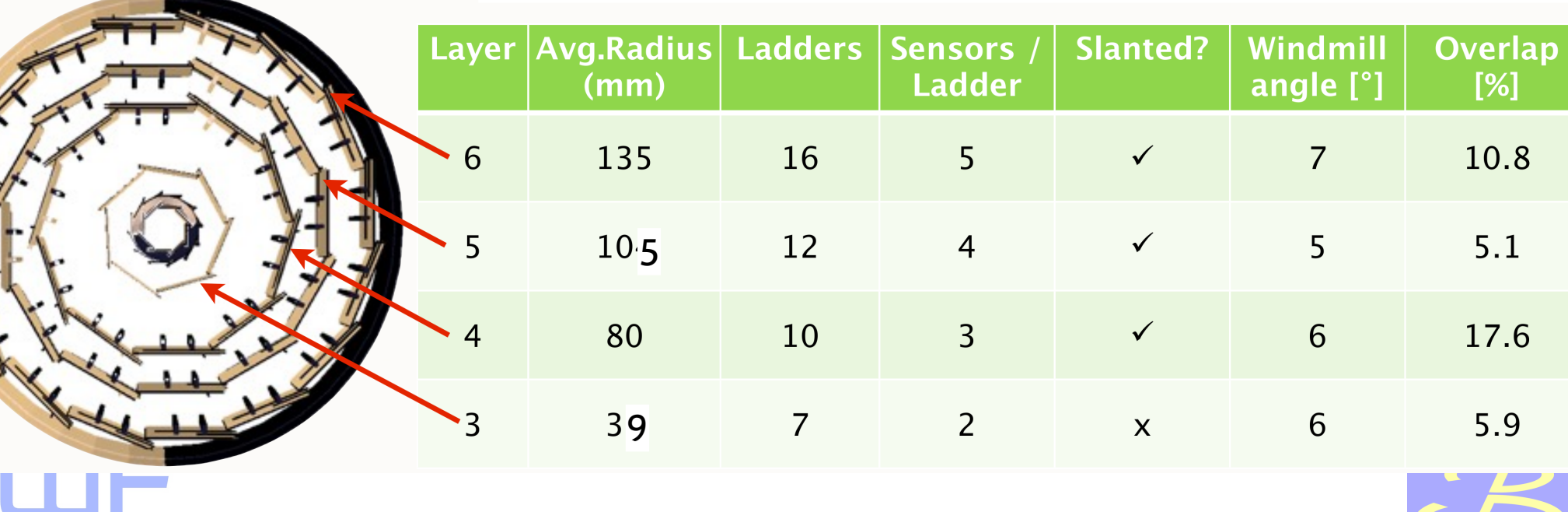

Der Wissenschaftsfonds.

## Backup: X/X0 in detail

**AUSTRIAN ACADEMY OF** 

**SCIENCES** 

Belle II

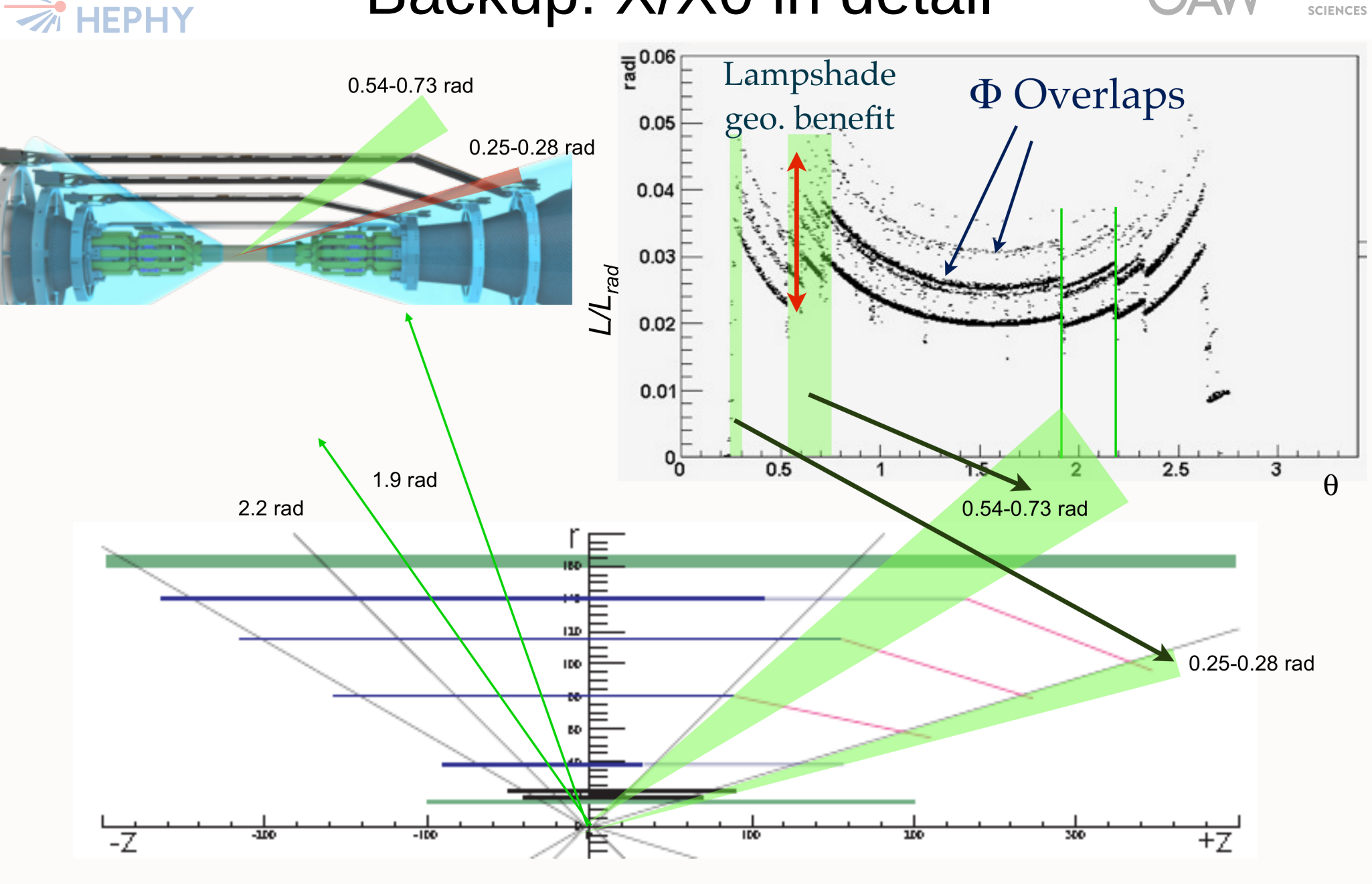

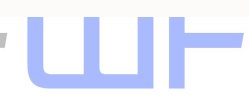

Der Wissenschaftsfonds.

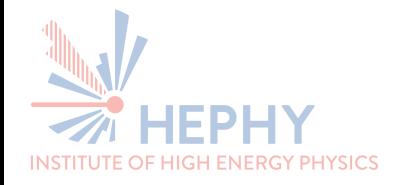

### Material effects in Detail

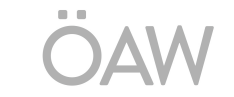

**AUSTRIAN** 

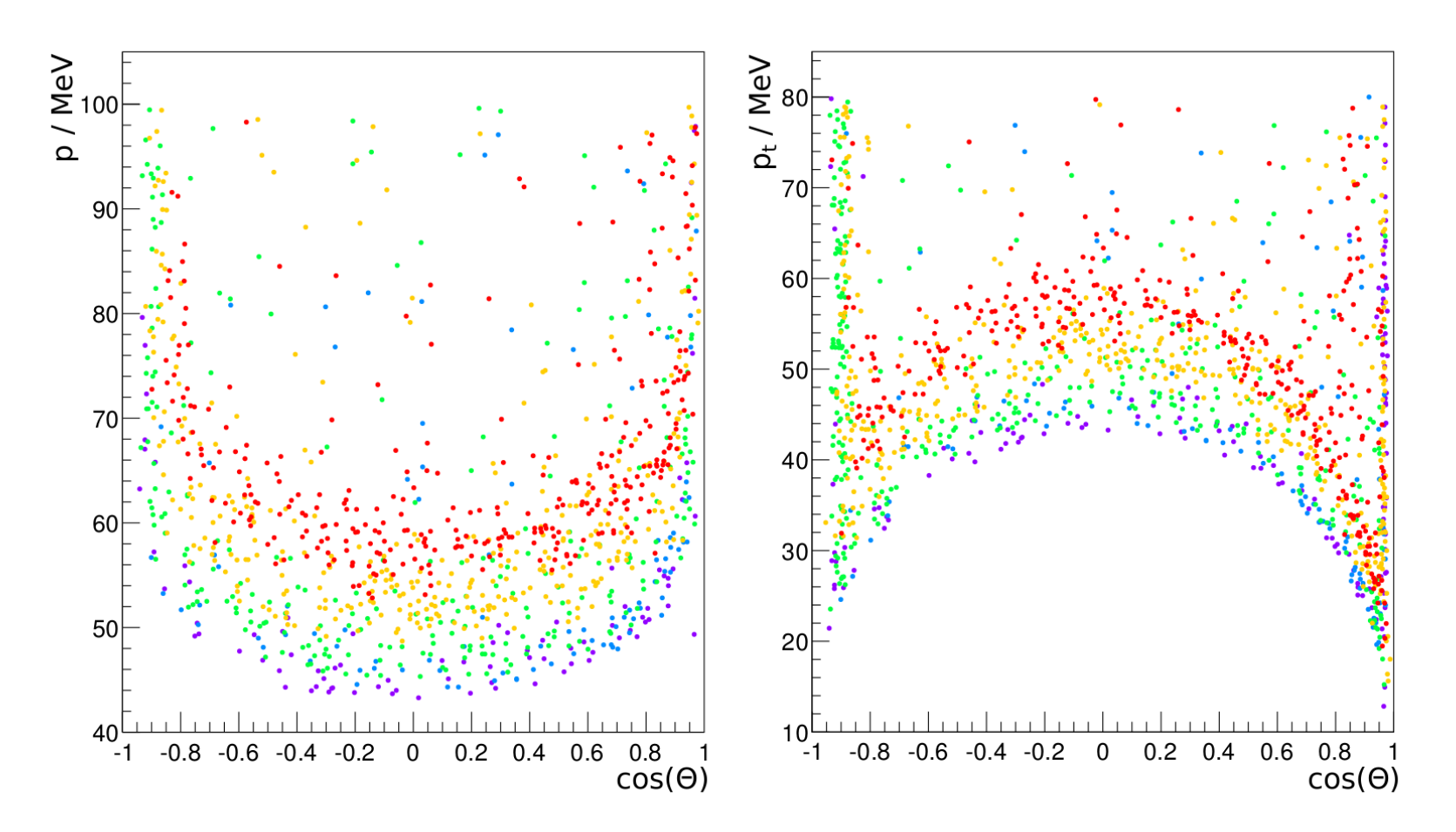

Figure 5.4.: Total and transverse momentum of simulated pions that do not reach the last SVD layer, over  $\cos \theta = p_z/p$ . Colours indicate the outermost layer reached: violet and blue for PXD layers 1 and 2; green, yellow and red for SVD layers 1, 2, and 3, respectively.

Belle II

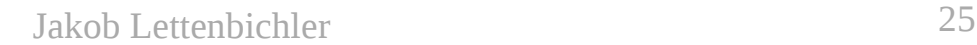

Der Wissenschaftsfonds.

EUE

# Backup: Distributions of tracks ÖAM

**AUSTRIAN ACADEMY OF** 

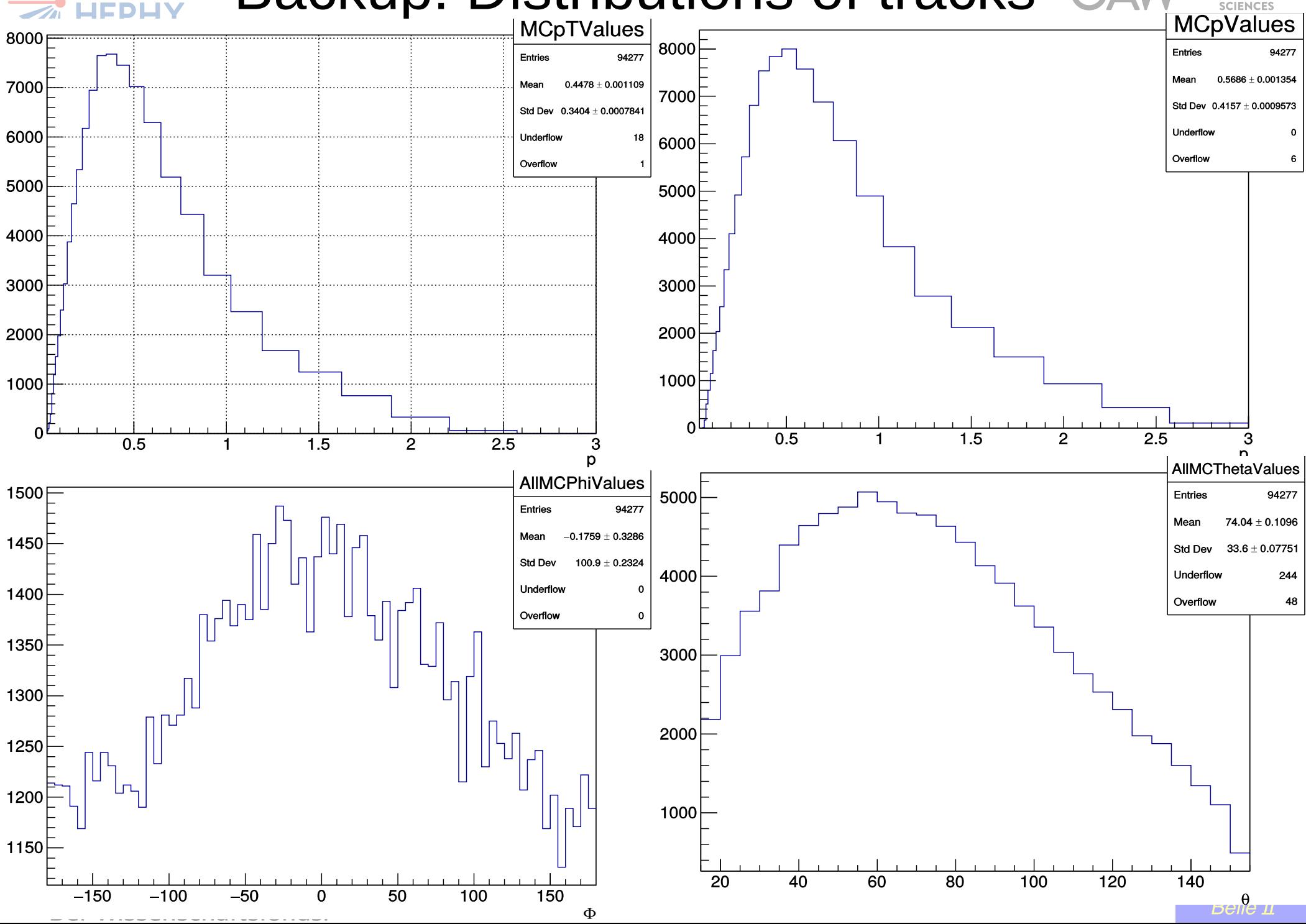